Av. Prof. Mário Rubens Guimarães Montenegro, s/n - Unesp Campus de Botucatu | CEP: 18618-687 - Botucatu - São Paulo - Brasil | Tel.: (14) 3811-6004 - (14) 3811-6000

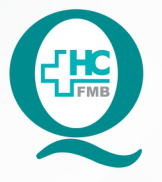

# PROCEDIMENTO OPERACIONAL PADRÃO DO NÚCLEO DE ATENDIMENTO AO PACIENTE - NAPAC **LAUDOS MÉDICOS - LM**

POP NAPAC LM 012 ENCAMINHAR CÓPIA POR E-MAIL

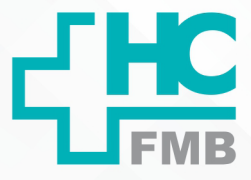

**012 03/03/2021 POP NAPAC LM 012 - PÁG.: 1/3** 

REVISÃO Nº

 $\colon$ 

### **1. OBJETIVO:**

Encaminhar cópia de prontuários, laudos e/ou exames solicitados por e-mail.

# **2. ABRANGÊNCIA:**

Equipe do Núcleo de Atendimento ao Paciente (Laudos Médicos).

### **3. MATERIAL E RECURSOS NECESSÁRIOS:**

Computador com acesso à internet, acesso ao Sistema HCFMB, programa ZIP do WinRAR instalado.

### **4. PROCEDIMENTOS:**

4.1. Realizar cópias do prontuário, segundo o POP de realização de cópia de prontuário eletrônico e físico do paciente;

4.2. Checar se tem laudo do mesmo paciente para scanear e unir aos demais documentos.

4.3. Compactar o arquivo no WinRAR para encaminhá-lo por e-mail:

4.3.1. Selecionar o arquivo ZIP do WinRAR;

4.3.2. Esperar gerar o arquivo compactado e encaminhar por e-mail;

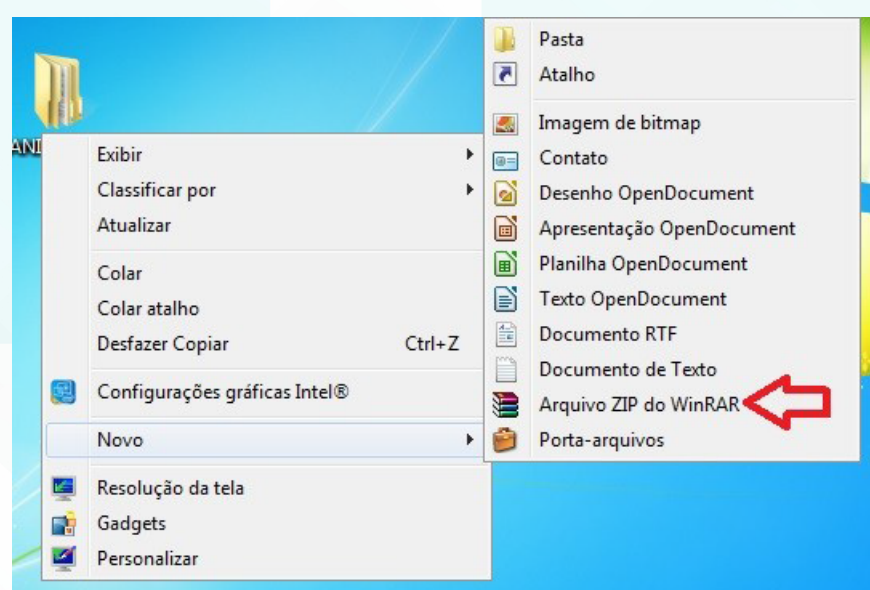

Aprovação da Gerente de Relacionamento e Internação do HCFMB: Janaína Cristina Celestino Santos

Assessoria do Núcleo de Gestão de Qualidade: Juliana da Silva Oliveira, Cristiane Ravagnani Fortaleza, Tatiane Rossi Benvenutto e Thais de Oliveira

Av. Prof. Mário Rubens Guimarães Montenegro, s/n - Unesp Campus de Botucatu | CEP: 18618-687 - Botucatu - São Paulo - Brasil | Tel.: (14) 3811-6004 - (14) 3811-6000

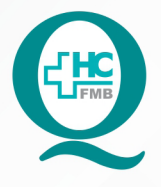

PROCEDIMENTO OPERACIONAL PADRÃO DO NÚCLEO DE ATENDIMENTO AO PACIENTE - NAPAC **LAUDOS MÉDICOS - LM** POP NAPAC LM **012** ENCAMINHAR CÓPIA POR E-MAIL

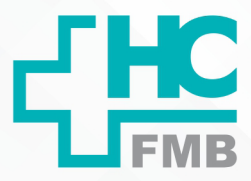

 $\ddot{\cdot}$ 

**012 03/03/2021 2/3** REVISÃO Nº

4.4. Entrar no e-mail do núcleo (**atendimentoaopaciente.hcfmb@unesp.br**) para encaminhar ao e-mail fornecido pelo paciente;

4.5. Selecionar a conversa do paciente (nos casos de solicitação recebida por e-mail) e digitar a mensagem do envio;

4.6. Escrever na mensagem do corpo do e-mail:

 *"Bom dia/ Boa tarde. Segue em anexo copia do prontuário/ laudo/ exame solicitado.*

*Informo que os arquivos do documento enviado foram compactados no modo ZIP do WinRAR e para visualizá-los deverão ser descompactados.*

*É de inteira responsabilidade do paciente mantê-lo em seu poder, devido privacidade e originalidade.*

 *Atenciosamente,*

 *Nome do Funcionário.";*

4.7. Selecionar o ícone "clips", localizado na aba inferior, e anexar o arquivo compactado;

4.8. Checar a mensagem e o arquivo anexado;

4.9. Clicar em enviar;

4.10. Mover a conversa para a pasta "Setor de Laudos - Cópia pront/Laudos ou Setor de Laudos - Exames", localizado na lateral esquerda (arrastar a conversa para dentro da pasta).

# **5. RESPONSÁVEL PELA AUTORIA DO DOCUMENTO**

• Luana Bassetto Martin

# **6. REFERÊNCIAS BIBLIOGRÁFICAS**

• Não se aplica

Aprovação da Gerente de Relacionamento e Internação do HCFMB: Janaína Cristina Celestino Santos

#### HOSPITAL DAS CLÍNICAS DA FACULDADE DE MEDICINA DE BOTUCATU - UNESP

Av. Prof. Mário Rubens Guimarães Montenegro, s/n - Unesp Campus de Botucatu | CEP: 18618-687 - Botucatu - São Paulo - Brasil | Tel.: (14) 3811-6004 - (14) 3811-6000

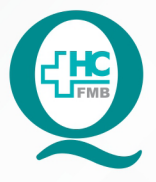

# **PROCEDIMENTO OPERACIONAL PADRÃO DO** NÚCLEO DE ATENDIMENTO AO PACIENTE - NAPAC **LAUDOS MÉDICOS - LM**

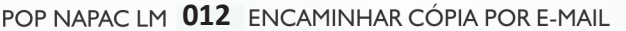

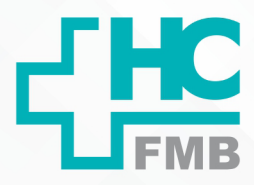

POP NAPAC LM 012 - PÁG.: 3/3

EMISSÃO: 03/03/2021

REVISÃO Nº

 $\cdot$ 

#### TERMO DE AUTORIZAÇÃO DE DIVULGAÇÃO E APROVAÇÃO DE DOCUMENTO 7.

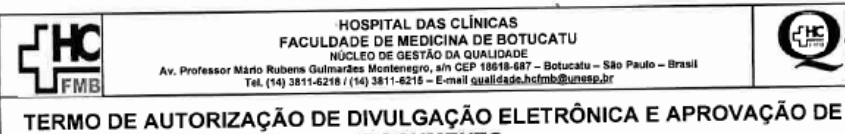

**DOCUMENTO** 

1. IDENTIFICAÇÃO DO DOCUMENTO

1.1. Título: NAPAC LM 012 - ENCAMINHAR CÓPIA POR E-MAIL

1.2. Área Responsável: NÚCLEO DE ATENDIMENTO AO PACIENTE

1.3. Data da Elaboração: 03/03/2021 Total de páginas: 03

1.4. Autorização de Divulgação Eletrônica do Documento e Consentimento de Exposição de dado pessoal (nome completo) durante a vigência do documento:

Eu, como autor e/ou revisor do documento citado, aprovo e autorizo a divulgação eletrônica do mesmo

Nome: Luana Bassetto Martin Função: Diretora I Setor: Núcleo de Atendimento ao Paciente Enf<sup>a</sup> Me Luana Bassetto Martin<br>Coordenadora do Núcleo de Assinatura: **REN-SP Nº 434438** 2. DECLARAÇÃO DE CIÊNCIA, APROVAÇÃO DE DOCUMENTO E CONSENTIMENTO DE EXPOSIÇÃO DO NOME COMPLETO (DURANTE O PERÍODO DE VIGÊNCIA DO DOCUMENTO): Declaro que estou ciente e aprovo o conteúdo do documento: NAPAC LM 012 - ENCAMINHAR CÓPIA POR E-MAIL. Também autorizo a exposição do meu nome completo. me Me A Joternaçã Assinatura: Gerente Data: 608/2 Gerente NIR: Janaina Cristina Celestino Santos

Aprovação Superintendência e Chefe de Gabinete do HC; Prof. Adj.<br>André Luis Balbi e Prof. Dr. José Carlos Trindade Filho. oração do Termo: En™ Juliana S. Oliveira, Tatiane Biazon Ross<br>renutto, Enfª Cristiane R. Fortaleza

Aprovação da Gerente de Relacionamento e Internação do HCFMB: Janaína Cristina Celestino Santos